# **AdafruitVL6180X Library Documentation**

*Release 1.0*

**Tony DiCola**

**Mar 06, 2018**

## **Contents**

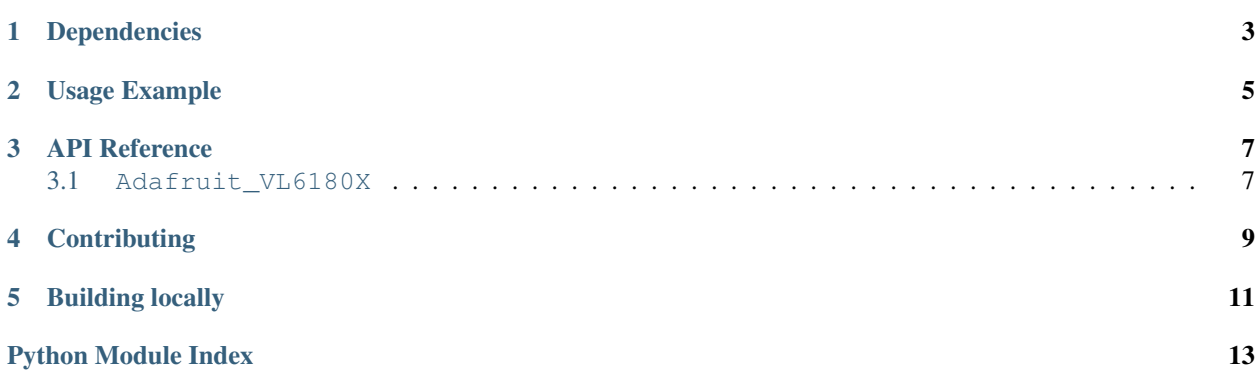

CircuitPython module for the VL6180X distance sensor. See examples/simpletest.py for a demo of the usage.

## Dependencies

#### <span id="page-6-0"></span>This driver depends on:

- [Adafruit CircuitPython](https://github.com/adafruit/circuitpython)
- [Bus Device](https://github.com/adafruit/Adafruit_CircuitPython_BusDevice)

Please ensure all dependencies are available on the CircuitPython filesystem. This is easily achieved by downloading [the Adafruit library and driver bundle.](https://github.com/adafruit/Adafruit_CircuitPython_Bundle)

Usage Example

<span id="page-8-0"></span>See examples/simpletest.py for a demo of the usage.

### API Reference

#### <span id="page-10-2"></span><span id="page-10-1"></span><span id="page-10-0"></span>**3.1 Adafruit\_VL6180X**

CircuitPython module for the VL6180X distance sensor. See examples/simpletest.py for a demo of the usage.

• Author(s): Tony DiCola

**class** adafruit\_vl6180x.**VL6180X**(*i2c*, *address=<sphinx.ext.autodoc.\_MockObject object>*) Create an instance of the VL6180X distance sensor. You must pass in the following parameters: - i2c: An instance of the I2C bus connected to the sensor.

Optionally you can specify: - address: The I2C address of the sensor. If not specified the sensor's

default value will be assumed.

#### **range**

Read the range of an object in front of sensor and return it in mm.

#### **range\_status**

Retrieve the status/error from a previous range read. This will return a constant value such as: - ER-ROR\_NONE - No error - ERROR\_SYSERR\_1 - System error 1 (see datasheet) - ERROR\_SYSERR\_5 - System error 5 (see datasheet) - ERROR\_ECEFAIL - ECE failure - ERROR\_NOCONVERGE - No convergence - ERROR\_RANGEIGNORE - Outside range ignored - ERROR\_SNR - Too much noise - ERROR\_RAWUFLOW - Raw value underflow - ERROR\_RAWOFLOW - Raw value overflow - ER-ROR\_RANGEUFLOW - Range underflow - ERROR\_RANGEOFLOW - Range overflow

**read\_lux**(*gain*)

Read the lux (light value) from the sensor and return it. Must specify the gain value to use for the lux reading: - ALS\_GAIN\_1 = 1x - ALS\_GAIN\_1\_25 = 1.25x - ALS\_GAIN\_1\_67 = 1.67x - ALS\_GAIN\_2\_5  $= 2.5x - ALS_GAIN_5 = 5x - ALS_GAIN_10 = 10x - ALS_GAIN_20 = 20x - ALS_GAIN_40 = 40x$ 

## **Contributing**

<span id="page-12-0"></span>Contributions are welcome! Please read our [Code of Conduct](https://github.com/adafruit/Adafruit_CircuitPython_VL6180X/blob/master/CODE_OF_CONDUCT.md) before contributing to help this project stay welcoming.

# CHAPTER<sup>5</sup>

Building locally

<span id="page-14-0"></span>To build this library locally you'll need to install the [circuitpython-build-tools](https://github.com/adafruit/circuitpython-build-tools) package.

```
python3 -m venv .env
source .env/bin/activate
pip install circuitpython-build-tools
```
Once installed, make sure you are in the virtual environment:

```
source .env/bin/activate
```
Then run the build:

```
circuitpython-build-bundles --filename_prefix adafruit-circuitpython-vl6180x --
˓→library_location .
```
Python Module Index

<span id="page-16-0"></span>a

adafruit\_vl6180x, [7](#page-10-1)

### Index

## A

adafruit\_vl6180x (module), [7](#page-10-2)

## R

range (adafruit\_vl6180x.VL6180X attribute), [7](#page-10-2) range\_status (adafruit\_vl6180x.VL6180X attribute), [7](#page-10-2) read\_lux() (adafruit\_vl6180x.VL6180X method), [7](#page-10-2)

## V

VL6180X (class in adafruit\_vl6180x), [7](#page-10-2)